# **PEMANFAATAN TEKNOLOGI** *VIRTUAL REALITY* **SEBAGAI MEDIA PENGENALAN UMKM JAWA BARAT BERBASIS APLIKASI**  *ARTSTEPS*

### **Shindi Audina Putri<sup>1</sup> , Apriade Voutama<sup>2</sup> , Nono Heryana<sup>3</sup>**

Program Studi Sistem Informasi, Universitas Singaperbangsa Karawang <sup>1</sup> [2010631250021@student.unsika.ac.id](mailto:2010631250021@student.unsika.ac.id)<sup>1</sup>, [apriade.voutama@staff.unsika.ac.id](mailto:apriade.voutama@staff.unsika.ac.id2)<sup>2</sup>, [nono@staff.unsika.ac.id](mailto:nono@staff.unsika.ac.id)<sup>3</sup>

*Submitted May 23, 2022; Revised November 7, 2023; Accepted November 27, 2023*

#### **Abstrak**

Salah satu opsi untuk memperkenalkan UMKM yang ada di Jawa Barat yaitu dengan penggunaan teknologi virtual yang mungkin memvisualisasikan produk-produk UMKM yang berbeda-beda secara interaktif. Sebelumnya, pengenalan produk-produk UMKM hanya mengandalkan media cetak ataupun sosial media untuk beriklan. Maka, teknologi *Virtual Reality* bisa menjadi solusi untuk digunakan dalam mengintegrasikan informasi tentang UMKM di Jawa Barat. Penelitian ini menggunakan metode MDLC *(Multimedia Development Life Cycle)* untuk mengoptimalisasikan proses perancangan dan penerapan teknologi *Virtual Reality* sebagai sarana informasi yang terintegrasi dengan media 3D maupun media lainnya. Hasil akhir dari penelitian dari pemanfaatan *virtual reality* ini merupakan sebuah simulasi *virtual tour* pada "Pengenalan UMKM Jawa Barat" yang memungkinkan pengguna untuk melihat produk-produk yang bisa dihasilkan secara interaktif melalui aplikasi *Artsteps* yang memperoleh hasil integrasi dengan pengembangan teknologi *Virtual Reality.*

**Kata Kunci :** *Virtual Reality*, UMKM, *Multimedia Development Life Cycle, Artsteps.*

#### *Abstract*

*One option for introducing micro, small, and medium enterprises (UMKM) in West Java is through the use of virtual technology, which can potentially visualize different UMKM products interactively. Previously, the introduction of UMKM products relied solely on print media or social media for advertising. Therefore, Virtual Reality technology can be a solution to integrate information about UMKM in West Java. This research utilizes the MDLC (Multimedia Development Life Cycle) method to optimize the design and implementation process of Virtual Reality technology as an integrated information tool with 3D and other media. The end result of this virtual reality utilization research is a virtual tour simulation on "Introduction to West Java's UMKM," which allows users to interactively view the products that can be produced through the Artsteps application that has been integrated with the development of Virtual Reality technology.*

*Keywords : Virtual Reality, UMKM, Multimedia Development Life Cycle, Artsteps.*

### **1. PENDAHULUAN**

Usaha Mikro, Kecil, dan Menengah merupakan kepanjangan dari UMKM yaitu jenis usaha produktif yang bisa dijalankan oleh badan usaha maupun perorangan yang sesuai dengan syarat dan ketentuan sebagai usaha mikro [1]. UMKM juga berperan penting pada bidang ekonomi jenjang nasional yang paling besar dan mengenai harapan hidup seseorang, sehingga bisa dikatakan menjadi tulang punggung perekonomian Nasional [2]. Dalam era

Industri 4.0, peran yang sangat penting dalam meningkatkan Pendapatan Domestik Bruto (PDB) suatu negara, terutama di Indonesia, diemban oleh usaha kecil, mikro, dan menengah (UMKM) [3]. Pada umumnya, setiap UMKM melakukan promosi produknya melalui media cetak maupun sosial media dengan gaya beriklan. Salah satu bentuk promosi menggunakan media cetak yaitu dengan mencantumkan jenis produk-produk dan jasa yang dimiliki dalam model brosur. Salah satu tantangan utama yang sering dihadapi oleh UMKM di

Jawa Barat dalam menghadapi era digitalisasi adalah kurangnya keterampilan sumber daya manusia (SDM) dan akses terbatas terhadap teknologi. Untuk mengatasi tantangan ini, diperlukan pendampingan dan pendidikan bagi para pelaku bisnis yang ingin mencapai perubahan yang lebih signifikan [3]. Dengan memanfaatkan teknologi *Virtual Reality,* UMKM ini bisa promosikan cara baru dengan memperkenalkan produkproduk apa saja yang ada di Jawa Barat melalui media tersebut. Manusia terbentuk melalui sejarah yang panjang, perjalanan yang berliku-liku, serta belajar dari kesalahan. Perkembangan teknologi saat ini yang semakin pesat sudah banyak mengubah gaya hidup dalam bermasyarakat [4]. Di tengah kemajuan teknologi yang terus berkembang, segala jenis teknologi terbaru memberikan manfaat yang besar bagi kebutuhan sehari-hari manusia [5]. Salah satu terobosan teknologi baru adalah *Virtual Reality*, dimana manusia dapat menghasilkan potensi untuk menghasilkan uang dari mengefektifkan perkembangan teknologi terkini [6]. Kemajuan teknologi yang terus-menerus modern dengan cepat saat ini sangat mempengaruhi cara informasi disajikan dan di sebarluaskan. [7]. Dalam perkembangan teknologi yang terus berlanjut menuju modern ini, media informasi sekarang beralih dalam bentuk media *Virtual Reality.* Teknologi Realitas Virtual *(Virtual Reality)* memungkinkan pengguna untuk masuk ke dalam dunia maya dan berinteraksi dengan lingkungan virtual tersebut [8].

Dalam era pengembangan teknologi yang terus-menerus menjadi modern, pengguna diharapkan bisa terus mengikuti arus perkembangan terkini. Salah satu bidang yang ikut turut serta dengan memanfaatkan teknologi terkini adalah bidang bisnis, yang bertujuan untuk membantu serta meningkatkan hasil yang diperoleh [9]. Virtual Reality ialah teknologi yang mampu membuat pengguna saling terhubung

dengan suatu ruang yang ditransformasikan oleh komputer,suatu ruang pada hakikatnya yang ditiru maupun betul- betul suatu ruang yang hanya terdapat dalam daya cipta [10].

*Artsteps* merupakan salah satu sistem yang bisa diakses secara *online* yang digunakan untuk menyediakan pameran secara virtual dan responsif dengan berbasis *website*. Sehingga semua pengguna bisa melihat dengan akses internet, *Artsteps* juga bisa diakses secara gratis [11]. Manusia terus berinovasi untuk menghasilkan sebuah hal baru dalam pemanfaatan teknologi yang sanggup membantu manusia dalam menuntaskan kegiatannya hingga selesai, salah satunya dirancang pula suatu teknologi yang dapat mengadopsi secara pola pikir manusia yaitu teknologi *Artificial Intelligence* atau bisa diartikan dengan kecerdasan buatan [12]. Informasi juga dapat dianggap sebagai hasil dari pengolahan data dalam suatu model yang memberikan manfaat bagi manusia dan memiliki kekuatan persuasif bagi penerimanya, dengan memvisualisasikan insiden nyata yang digunakan untuk pengambilan keputusan. Salah satu perkembangan teknologi terkini yaitu pada memanfaatan Internet yang terus-menerus [13].

Dengan adanya pemanfaatan teknologi *Virtual Reality* melalui aplikasi *Artsteps* ini bertujuan untuk pengguna agar mengetahui produk-produk apa saja yang di tawarkan secara dunia maya. Berguna juga saling menguntungkan bagi pengguna, aplikasi berbasis *website* ini juga sangat membantu bagi owner UMKM di Jawa Barat untuk promosi serta memperkenalkan jenis produk-produk terbaru yang di tawarkan kepada khalayak masyarakat luas.

## **2. METODE PENELITIAN**

Dalam pengembangan teknologi Virtual Reality, digunakan metode MDLC *(Multimedia Development Life Cycle).* MDLC merupakan metode yang cocok digunakan untuk merancang dan mengembangkan aplikasi media yang menggabungkan berbagai jenis media seperti gambar, suara, video, animasi, dan sebagainya [14].

Hadi Sutopo menjelaskan bahwa terdapat enam tahap dalam metode pengembangan multimedia, yaitu konsep, desain, pengumpulan materi konten, perakitan, pengujian, dan distribusi [15]. Meski demikian, pada tahap *concept* selalu harus menjadi hal yang utama untuk dikerjakan sebelum melanjutkan ketahap selanjutnya [16].

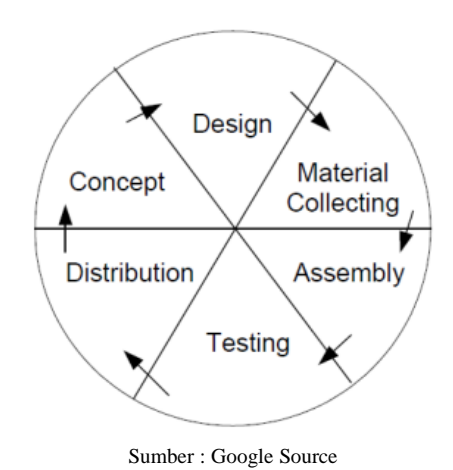

### **Gambar 1. Tahapan Pengembangan Aplikasi MDLC** *(Multimedia Development Life Cycle)*

Berikut adalah penjelasan mengenai tahapan dalam metode penelitian yang digunakan untuk mengembangkan teknologi *Virtual Reality* pada gambar 1.

a. Konsep

Tahap konsep merupakan tahap awal dalam pembuatan aplikasi teknologi *Virtual Reality* sebagai media pengenalan UMKM di Jawa Barat. Pada tahap ini, ditentukan tujuan dan sasaran pengguna. Tujuan dari aplikasi ini adalah untuk menjadi media penyampaian dan pengenalan informasi tentang jenis produk-produk yang dimiliki oleh UMKM di Jawa Barat untuk masyarakat luas.

b. Perancangan

Tahap perancangan melibatkan desain aplikasi yang akan dibuat, termasuk arsitektur proyek, tampilan, gaya, dan kebutuhan bahan apa saja yang akan digunakan. Pada tahap ini, desain aplikasi *Virtual Reality* dibuat dengan menggunakan alat bantu *Artsteps*.

c. Pengumpulan Materi

Tahap pengumpulan materi melibatkan pengumpulan materi, bahan, dan alat yang dibutuhkan sesuai dengan konsep dan desain yang telah dibuat. Selain itu, informasi tentang setiap objek yang akan ditampilkan dalam tampilan 3D juga harus dikumpulkan.

d. Pembuatan

Tahap pembuatan melibatkan penggabungan semua objek dan bahan menjadi hasil desain, yaitu objek 3D dalam tampilan *Virtual Reality.*

e. Pengujian

Tahap pengujian melibatkan pengujian sistem aplikasi yang telah dibuat melalui tahap pembuatan. Fungsi dari tahap ini adalah untuk mengetahui apakah aplikasi sistem sudah sesuai dengan konsep awal atau tidak.

f. Pendistribusian

Tahap pendistribusian melibatkan publikasi aplikasi yang telah dirancang untuk menjadi media penyampaian informasi promosi dan pengenalan UMKM di Jawa Barat sesuai dengan tujuan awal aplikasi dirancang.

## **3. HASIL DAN PEMBAHASAN**

Pada tahap proses pembuatan rancangan tata letak media pengenalan UMKM yang ada di Jawa Barat, pertama-tama yang harus dilakukan yaitu perancangan bangunan

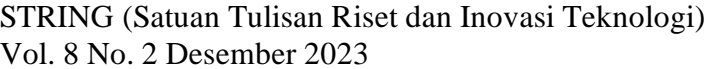

yang akan dijadikan pameran dengan menggunakan teknologi *Virtual Reality.* Setelah itu dilakukan dengan dibuatnya dinding-dinding pada bangunan dengan desain fitur yang disediakan oleh aplikasi *Artsteps,* kemudian disesuaikan dengan kebutuhan dari pembuatan bangunan yang akan dilakukan untuk tahap berikutnya. Selanjutnya, tahap pembuatan dinding telah selesai lalu ditambahkan fitur pintu yang berfungsi untuk melengkapi bentuk dan tata letak pada suatu bangunan yang telah dirancang.

a. Tampilan awal pada kanvas sebelum memulai pembuatan bangunan apapun.

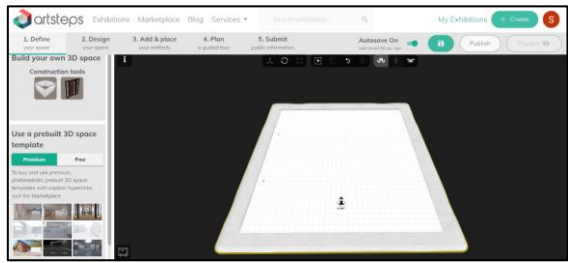

**Gambar 2. Tampilan Awal Pada Kanvas**

b. Langkah selanjutnya adalah membuat desain pada dinding guna untuk bangunan yang telah dirancang sebelumnya. Dinding tersebut dirancang sedemikian rupa sehingga dapat disesuaikan dengan bentuk bangunan yang telah dikonsepkan sejak awal.

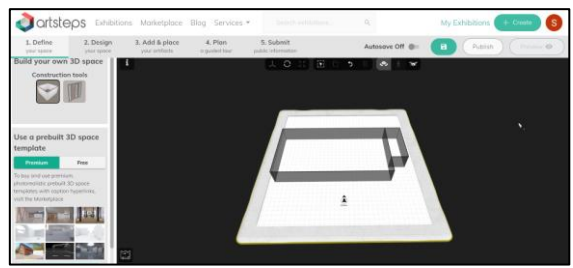

**Gambar 3. Tampilan Pada Pembuatan Dinding Bangunan**

c. Pada tahap ini, setelah perancangan tata letak bangunan telah selesai,

p-ISSN: 2527 - 9661 e-ISSN: 2549 - 2837

dilakukan pemasangan pintu pada bangunan yang telah dibuat. Selanjutnya, tahap merapikan bangunan dengan memberikan warna pada dinding, lantai, dan langit-langit. Dalam proses memberikan warna ini, dapat disesuaikan dengan kebutuhan atau keinginan yang diinginkan (dapat disesuaikan sesuai dengan preferensi pengguna atau kostum).

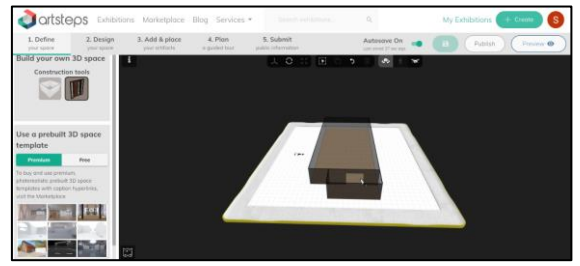

#### **Gambar 4. Tampilan Bangunan Setelah Dipasangkan Pintu**

d. Pada tahap ini, dilakukan penentuan warna untuk dekorasi desain dinding yang terletak di sebelah kiri pada *Artsteps*, sesuai dengan kebutuhan atau keinginan pengguna. Proses kostumisasi ini dilakukan untuk memberikan sentuhan warna pada desain dinding yang telah dibuat sebelumnya.

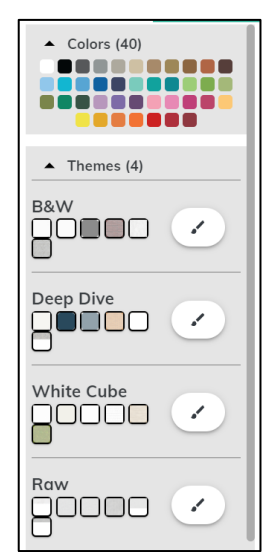

**Gambar 5. Tampilan Menu Pilihan Warna Dinding**

e. Pada tahap ini, dilakukan penyesuaian pada tekstur lantai dengan melakukan kostumisasi, yang mana pengguna dapat menentukan dan mengubah tekstur sesuai dengan keinginan. Terdapat banyak jenis tekstur lantai yang telah disediakan pada aplikasi *Artsteps* ini. Selanjutnya, dilakukan pemasukan aset-aset yang ingin ditampilkan pada pameran *Virtual Reality* tersebut.

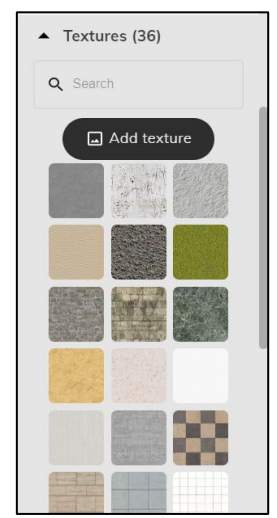

**Gambar 6. Tampilan Menu Pilihan Tesktur Lantai**

f. Berikut adalah hasil dari proses kostumisasi pada dinding dan lantai bangunan setelah melalui tahap perancangan pada pemilihan jenis tekstur yang diinginkan.

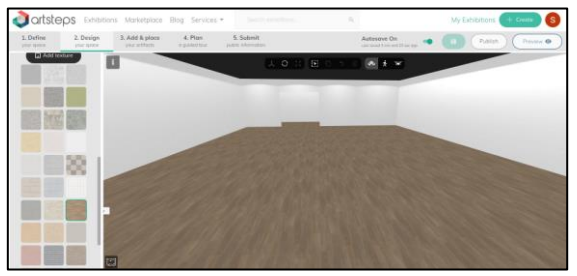

**Gambar 7. Tampilan Dinding dan Lantai Setelah Perancangan**

g. Langkah-langkah pendekorasian bangunan pameran Pengenalan UMKM di Jawa Barat ini dilakukan

setelah selesai merancang bangunan, menentukan warna dinding, dan tekstur lantai. Langkah selanjutnya adalah memasukkan aset yang telah dikumpulkan dalam bentuk foto maupun video. Pada tahap ini telah dikumpulkan berbagai jenis UMKM yang di Jawa Barat dengan menggunakan referensi pada akun Instagram UMKM Jawa Barat. Setelah file foto dan video selesai dikumpukan langkah selanjutnya memasukan serta menggabungkan semua foto dan video pada dinding bangunan. Setelah tahap ini selesai, bangunan pameran sudah siap digunakan untuk mempromosikan UMKM Jawa Barat. Berikut adalah beberapa tampilan setelah bangunan selesai dirancang dan aset telah dimasukkan.

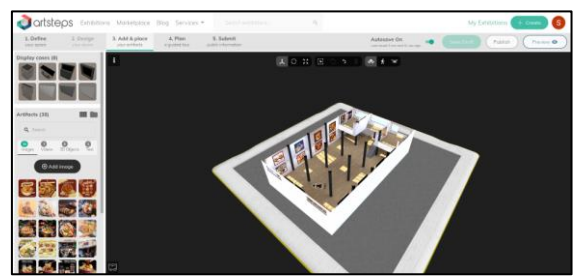

**Gambar 8. Tampilan Seluruh Bangunan Setelah Perancangan**

h. Hasil Akhir Berikut adalah hasil akhir dari semua sisi bangunan dan desain

yang telah dirancang dengan memasukkan aset.

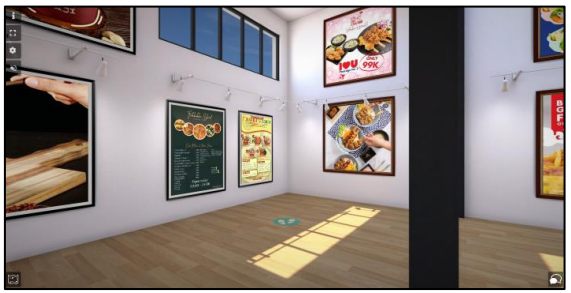

**Gambar 9. Tampilan Aset** 

Tampilan dari tengah menuju pada sisi sebelah kanan pada bangunan ini menampilan jenis makanan apa dan pricelist yang telah disediakan oleh UMKM.

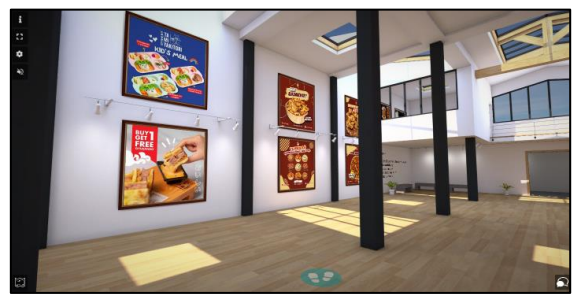

**Gambar 10. Tampilan Aset** 

Tampilan dari tengah menuju pintu masuk pada bangunan.

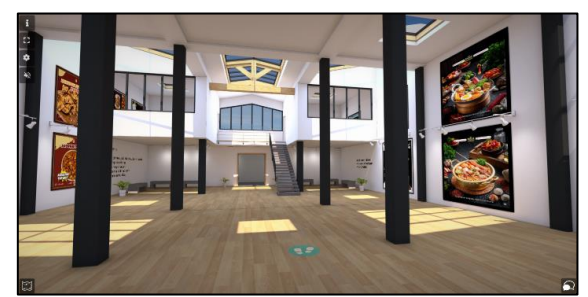

**Gambar 11. Tampilan Aset** 

Tampilan dari tangga menuju tengah pada bangunan.

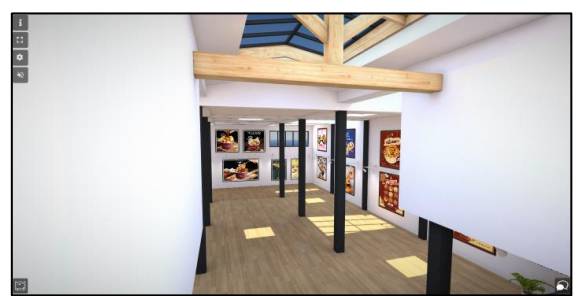

**Gambar 12. Tampilan Aset** 

## **Pengujian**

Tahap uji coba teknologi *Virtual Reality* (VR) sebagai sarana pengenalan UMKM (Usaha Mikro, Kecil dan Menengah) di Jawa Barat berbasis aplikasi *Artsteps* telah dilakukan setelah selesai tahap desain dan produksi. Dengan memastikan bahwa

semua fitur dan fungsi aplikasi *Virtual Reality* berfungsi dengan benar dan sesuai dengan desain awal. Kemudian, pastikan desain aplikasi *Artsteps Virtual Reality*  (VR) dapat berfungsi di berbagai perangkat dan sistem operasi. Memantau pengujian kinerja untuk memastikan aplikasi dapat menangani beban pengguna dengan baik tanpa lag atau crash. Kemudian mendorong pengguna untuk berpartisipasi dalam pengujian untuk mendapatkan umpan balik tentang pengalaman pengguna dan melakukan perbaikan berdasarkan umpan balik pengguna.

### **Pendistribusian**

Setelah desain *Virtual Reality* (VR) pada aplikasi *Artsteps* dianggap sudah siap digunakan, langkah selanjutnya adalah mendistribusikannya ke sasaran pengguna di masyarakat luas untuk melakukan promosi yang efektif guna menarik perhatian para pengguna UMKM Jawa Barat dan masyarakat tentang aplikasi *Artsteps* ini. Kemudian menyelenggarakan pelatihan bagi calon pengguna, khususnya pemilik UMKM, untuk memastikan mereka dapat memanfaatkan aplikasi dengan baik.

# **4. SIMPULAN**

Setelah melakukan penelitian dan perancangan, dapat disimpulkan bahwa pemanfaatan teknologi *Virtual Reality* sangat berguna untuk memperkenalkan secara luas UMKM di Jawa Barat. Implementasi teknologi Virtual Reality dilakukan melalui beberapa tahap, yaitu konsep, desain, pengumpulan bahan, perakitan, dan pengujian. *Virtual Tour* menggunakan teknologi *Virtual Reality* yang merupakan pengembangan dari panorama, di mana pengguna bisa merasakan visual dalam bentuk objek 3D, bukan hanya foto berupa iklan di brosur atau media sosial. Selain itu, pengguna bisa menggunakan controller untuk menggerakkan objek dan gerakan kepala

untuk mengarahkan pandangan, sehingga terasa seperti melihat langsung.

### **DAFTAR PUSTAKA**

- [1] S. Sarfiah, H. Atmaja, and D. Verawati, "UMKM Sebagai Pilar Membangun Ekonomi Bangsa," *J. REP (Riset Ekon. Pembangunan)*, vol. 4, no. 2, pp. 1–189, 2019, doi: 10.31002/rep.v4i2.1952.
- [2] O. Arifudin, U. Wahrudin, F. D. Rusmana, and R. Tanjung, "Pendampingan UMKM Dalam Meningkatkan Hasil Produksi Dan Hasil Penjualan Opak Makanan Khas Jawa Barat," *J. Karya Abdi Masy.*, vol. 4, no. 2, pp. 313–322, 2020, doi: 10.22437/jkam.v4i2.10560.
- [3] D. S. Fuadi, A. S. Akhyadi, and I. Saripah, "Systematic Review: Strategi Pemberdayaan Pelaku UMKM Menuju Ekonomi Digital Melalui Aksi Sosial," *Diklus J. Pendidik. Luar Sekol.*, vol. 5, no. 1, pp. 1–13, 2021, doi: 10.21831/diklus.v5i1.37122.
- [4] A. H. Putra, "Peran Umkm Dalam Pembangunan Dan Kesejahteraan Masyarakat Kabupaten Blora," *J. Anal. Sosiol.*, vol. 5, no. 2, 2018, doi: 10.20961/jas.v5i2.18162.
- [5] A. Voutama and E. Novalia, "Perancangan Sistem Informasi Plakat Wisuda Berbasis Web Menggunakan UML dan Model Waterfall," *Syntax J. Inform.*, vol. 11, no. 1, pp. 36–49, 2022.
- [6] M. A. Darojat, S. Ulfa, and A. Wedi, "Pengembangan Virtual Reality Sebagai Media Pembelajaran Sistem Tata Surya," *JKTP J. Kaji. Teknol. Pendidik.*, vol. 5, no. 1, pp. 91–99, 2022, doi: 10.17977/um038v5i12022p091.
- [7] A. P. D. Prayogha and M. R. Pratama, "Implementasi Metode Luther untuk Pengembangan Media Pengenalan Tata Surya Berbasis

Virtual Reality," *BIOS J. Teknol. Inf. dan Rekayasa Komput.*, vol. 1, no. 1, pp. 1–14, 2020, doi: 10.37148/bios.v1i1.3.

- [8] R. Rahmawati, F. Rahmawati, R. D. Putri, N. Nurdin, and Y. Rizal, "Pengembangan Virtual Reality dalam Upaya Meningkatkan Kesiapan Mahasiswa untuk Menghadapi Pengenalan Lapangan Persekolahan," *J. Basicedu*, vol. 6, no. 6, pp. 10016–10025, 2022, doi: 10.31004/basicedu.v6i6.4178.
- [9] A. Voutama, U. Enri, I. Maulana, and E. Novalia, "Sosialisasi Literasi Digital Bagi Remaja dan Calistung Untuk Anak-Anak di Desa Telukbuyung Karawang," *J. Pemberdaya. Komunitas MH Thamrin*, vol. 4, no. 1, pp. 34–41, 2022, doi: 10.37012/jpkmht.v4i1.870.
- [10] H. Kurniawan Ramadani and W. Syaihul Huda, "Jurnal Explore IT|87 Game Edukasi Aksara Jawa Menggunakan Augmented Reality Berbasis Android", doi: 10.35891/explorit.
- [11] H. Setiawan, R. Riandi, and B. Supriatno, "Inovasi Metode Gallery Walk pada Pembelajaran Online dengan Aplikasi Artsteps selama Pandemi Covid-19," *Asatiza J. Pendidik.*, vol. 3, no. 2, pp. 78–94, 2022, doi: 10.46963/asatiza.v3i2.526.

- [12] A. Voutama, A. Rizal, and R. Saputra, "Penerapan Forward Chaining Pada Sistem Pakar Pengendalian Internal Bank Pemberian Kredit Pemilikan Rumah," vol. 15, no. 1, pp. 193–200, 2023.
- [13] A. Voutama and E. Novalia, "Perancangan Aplikasi M-Magazine Berbasis Android Sebagai Sarana Mading Sekolah Menengah Atas," *J. Tekno Kompak*, vol. 15, no. 1, p. 104,

2021, doi: 10.33365/jtk.v15i1.920.

- [14] H. A. Musril, J. Jasmienti, and M. Hurrahman, "Implementasi Teknologi Virtual Reality Pada Media Pembelajaran Perakitan Komputer," *J. Nas. Pendidik. Tek. Inform.*, vol. 9, no. 1, p. 83, 2020, doi: 10.23887/janapati.v9i1.23215.
- [15] N. Asikin, N. Nevrita, and O. Alpindo, "Pelatihan Pemanfaatan Media Pembelajaran Berbasis Virtual Reality untuk Guru-Guru

IPA Kota Tanjungpinang," *J. Anugerah*, vol. 1, no. 2, pp. 71–76, 2019, doi: 10.31629/anugerah.v1i2.1606.

[16] K. Muhammad Rizal, Mursalim, "Rancang Bangun Game Edukasi Vocabulary English," *Ranc. Bangun Game Edukasi Vocab. English Menggunakan Metod. Multimed. Dev. Life Cycle*, vol. 9, no. 1, pp. 75– 80, 2019.